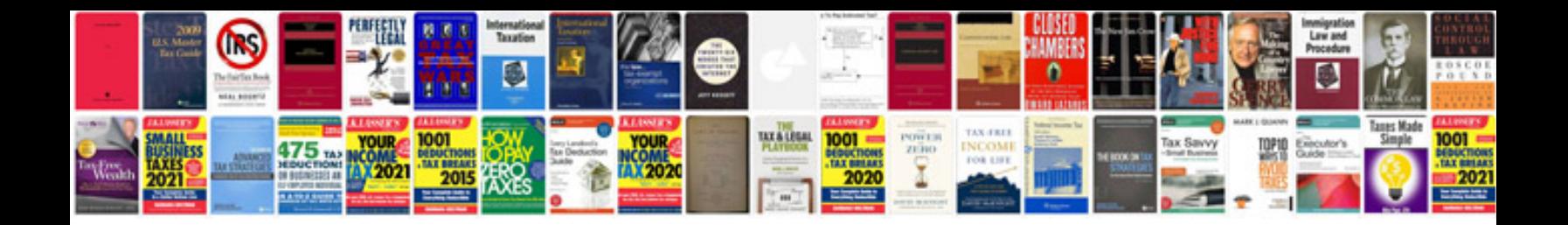

**Nikon coolpix s220 manual**

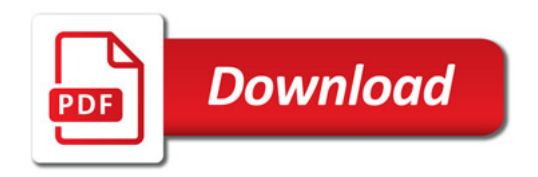

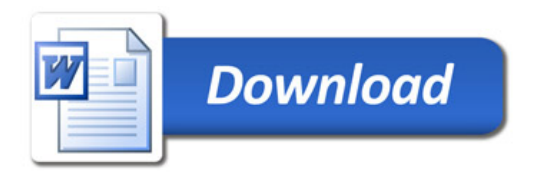